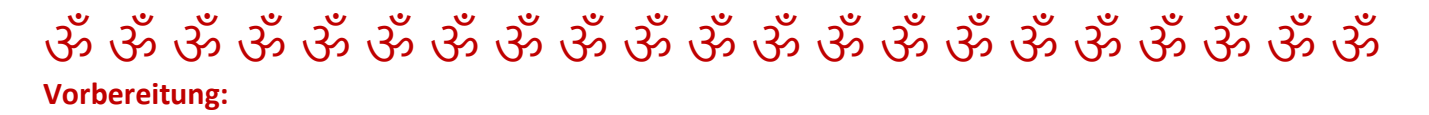

Du brauchst ein Smartphone oder einen Computer mit integriertem Mikro und Kamera und eine Internetverbindung. Lade Dir die am besten gleich die kostenlose ZOOM App auf Deinen Laptop herunter <https://zoom.us/support/download> oder finde die App für Dein Tablet im App Store unter "ZOOM Cloud Meetings".

Auf Zoom.us findest du gute Schritt-für-Schritt-Anleitungen:

**[Erste Schritte auf PC und Mac](https://support.zoom.us/hc/de/articles/201362033-Erste-Schritte-auf-PC-and-Mac) [Erste Schritte mit IOS](https://support.zoom.us/hc/de/articles/201362993-Erste-Schritte-mit-iOS)**

**[Erste Schritte mit Android](https://support.zoom.us/hc/de/articles/200942759-Erste-Schritte-mit-Android)**

**[Anleitung zur Teilnahme am Meeting](https://support.zoom.us/hc/de/articles/201362193-Wie-nehme-ich-an-einem-Meeting-teil-)**

**Du brauchts die nicht zu registrieren und du musst den Zugang auch nicht bezahlen.**

Für die Yoga-Stunde bekommst du per Mail eine Termineinladung mit einem Link und den Zugangsdaten.

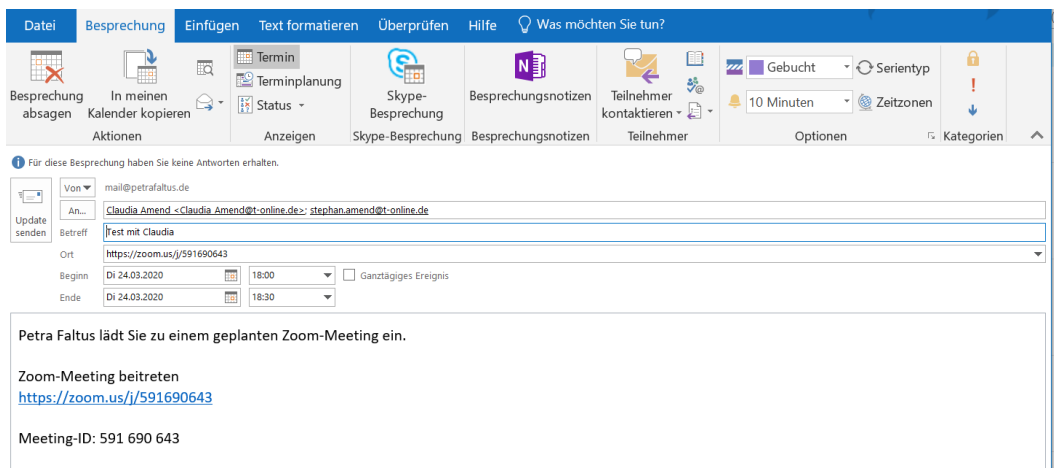

## **Los gehts – bitte beachten:**

Such Dir einen guten Platz, an dem Du für die Zeit des Kurses ungestört bist. Schalte das Licht an. Rolle Deine Matte aus. Leg Dir eine Decke bereit.

Lege Dir Dein Ladekabel bereit, falls der Akku schwach wird. Schalte Dein Telefon auf "nicht stören" & auf stumm (ohne Vibration, kein Flugmodus).

Stell Dein Gerät vor Dich hin – auf einen Hocker oder Stuhl. Am besten ist es, wenn das Gerät schräg vor dir steht und du auch zu sehen bist, wenn du stehst.

Stell sicher, dass Du Internetzugang hast, und klicke 10 Minuten vor unserem Termin auf den folgenden Link, den Du per E-Mail erhalten hast oder gib die Meeting ID in das entsprechende Feld ein. Wenn Du den Link nicht anklicken kannst, kopiere ihn einfach in Deinen Webbrowser. Dann folge den Anweisungen, klicke "Per Computer dem Audio beitreten".

Schon bist Du eingeloggt und Du kannst mich auf dem Bildschirm sehen. Check in: 10 Minuten vor Kursbeginn Dauer: 90 Minuten

OM, Shanti, Shanti, Shanti, Namasté ॐ Petra

ॐ ॐ ॐ ॐ ॐ ॐ ॐ ॐ ॐ ॐ ॐ ॐ ॐ ॐ ॐ ॐ ॐ ॐ ॐ ॐ ॐ ॐ